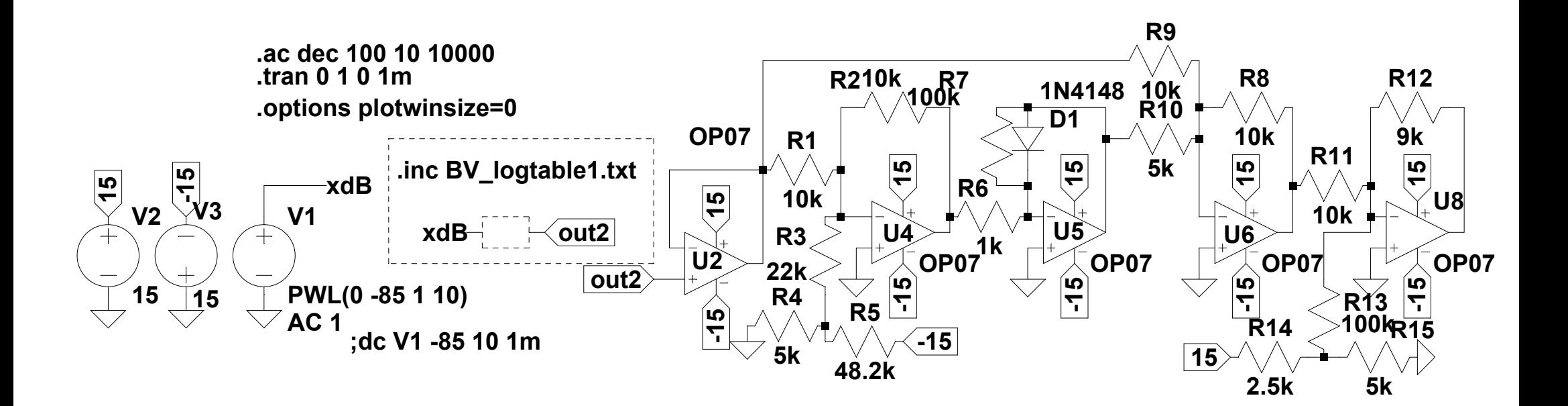

 **--- D:\Programme\LTspice\kurve5.asc ---**